勝特力電材超市-龍山店 886-3-5773766 勝特力電材超市-光復店 886-3-5729570 胜特力电子(上海) 86-21-34970699 胜特力电子(深圳) 86-755-83298787 http://www.100y.com.tw

ပ္က

## IP68防水等级 CDF-200 2芯/3芯 迷你防水连接器

#### 小巧便携·防水防尘·安全放心

MLL AND PORTABLE, WATERPROOF AND<br>DUSTPROOF, SAFE AND ASSURED

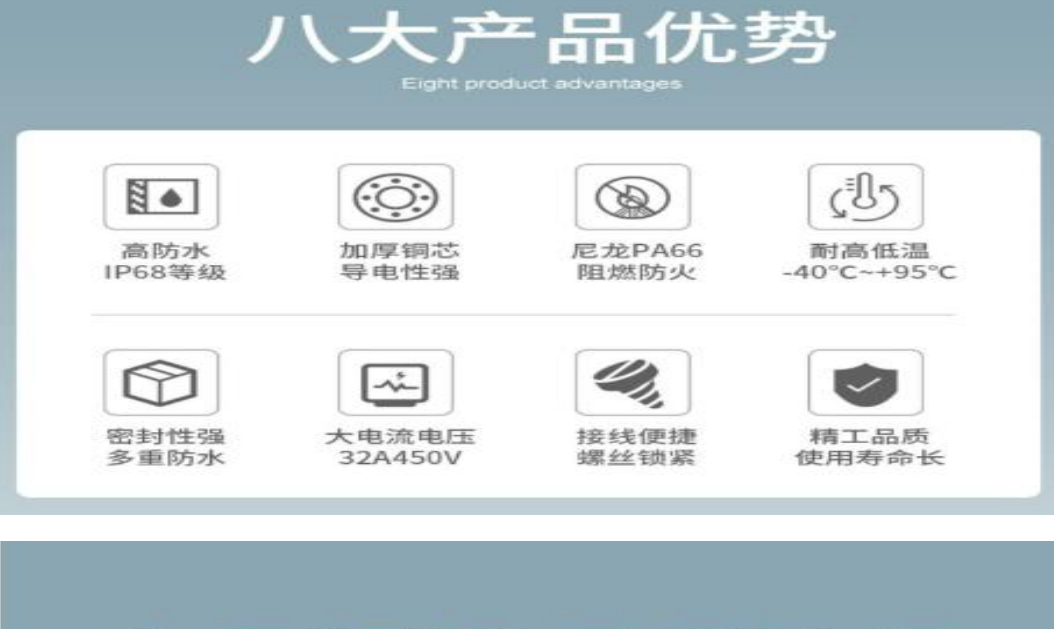

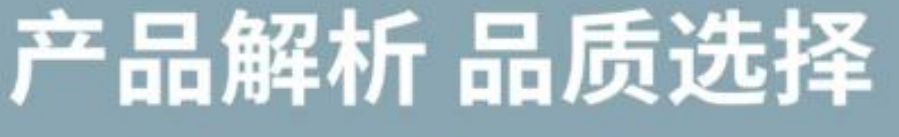

用心对待每一个细节 更耐用 防水更安全

### CDF-200-3防水连接器 直通型

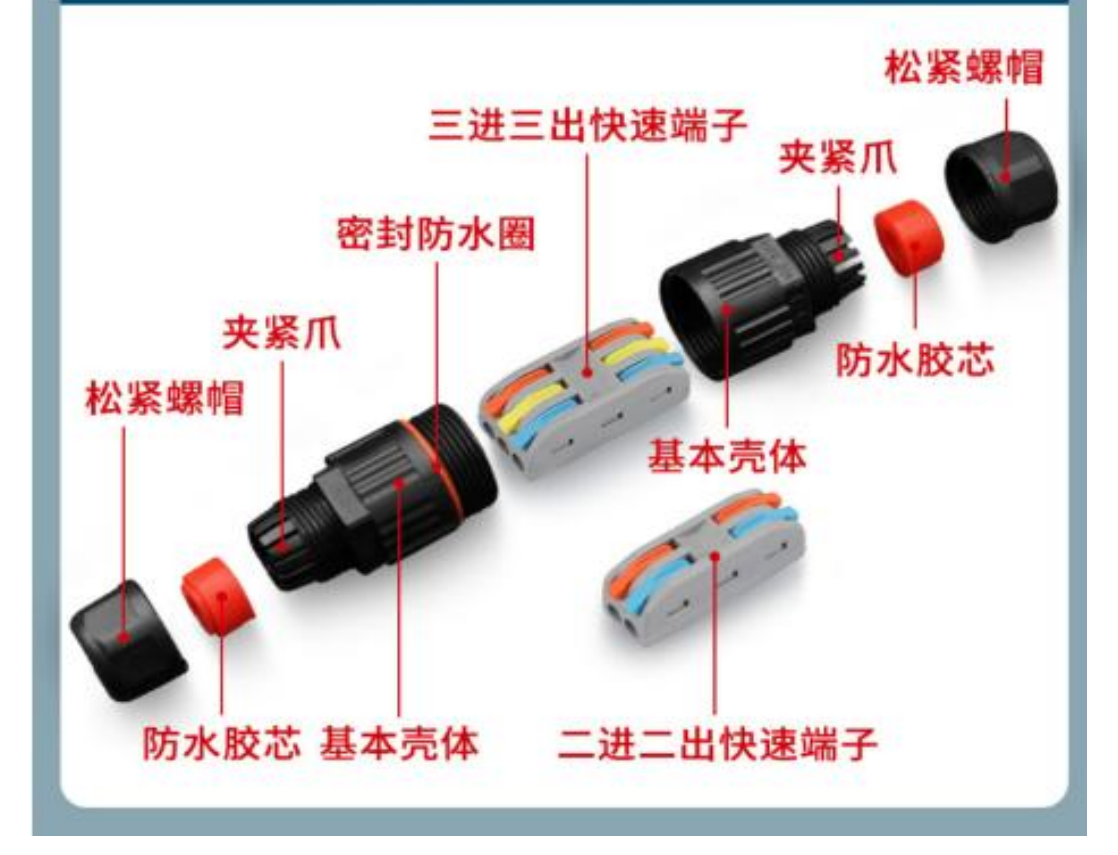

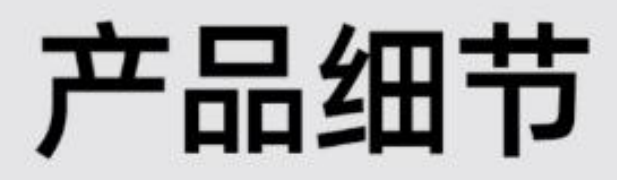

国际标准·正品保证 International standard<br>and genuine guarantee

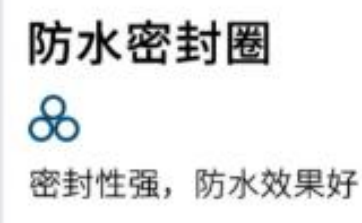

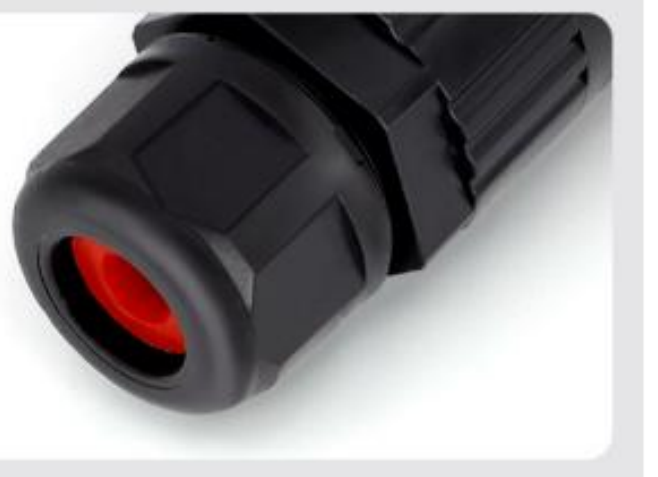

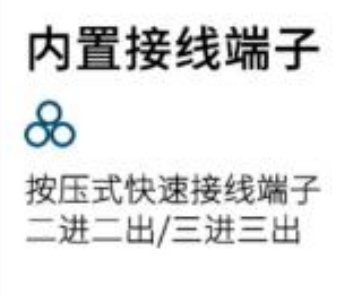

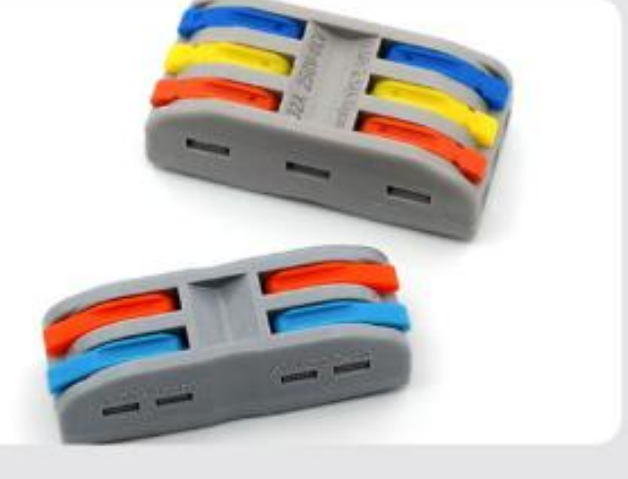

#### 强韧夹紧爪

 $\delta$ 紧密衔接,牢固不脱落

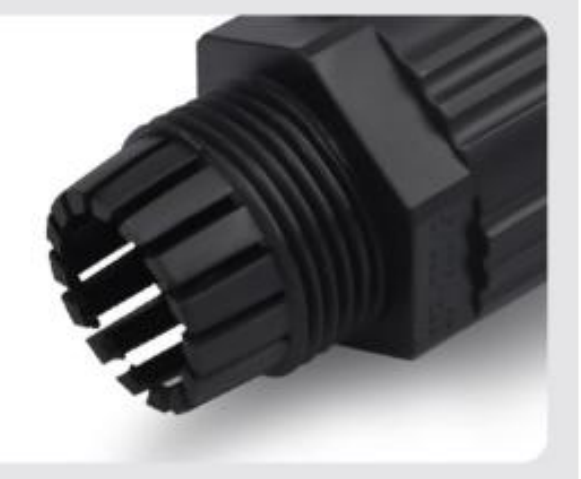

# CDF-200-3接线演示

安装步骤简单 四个步骤搞定

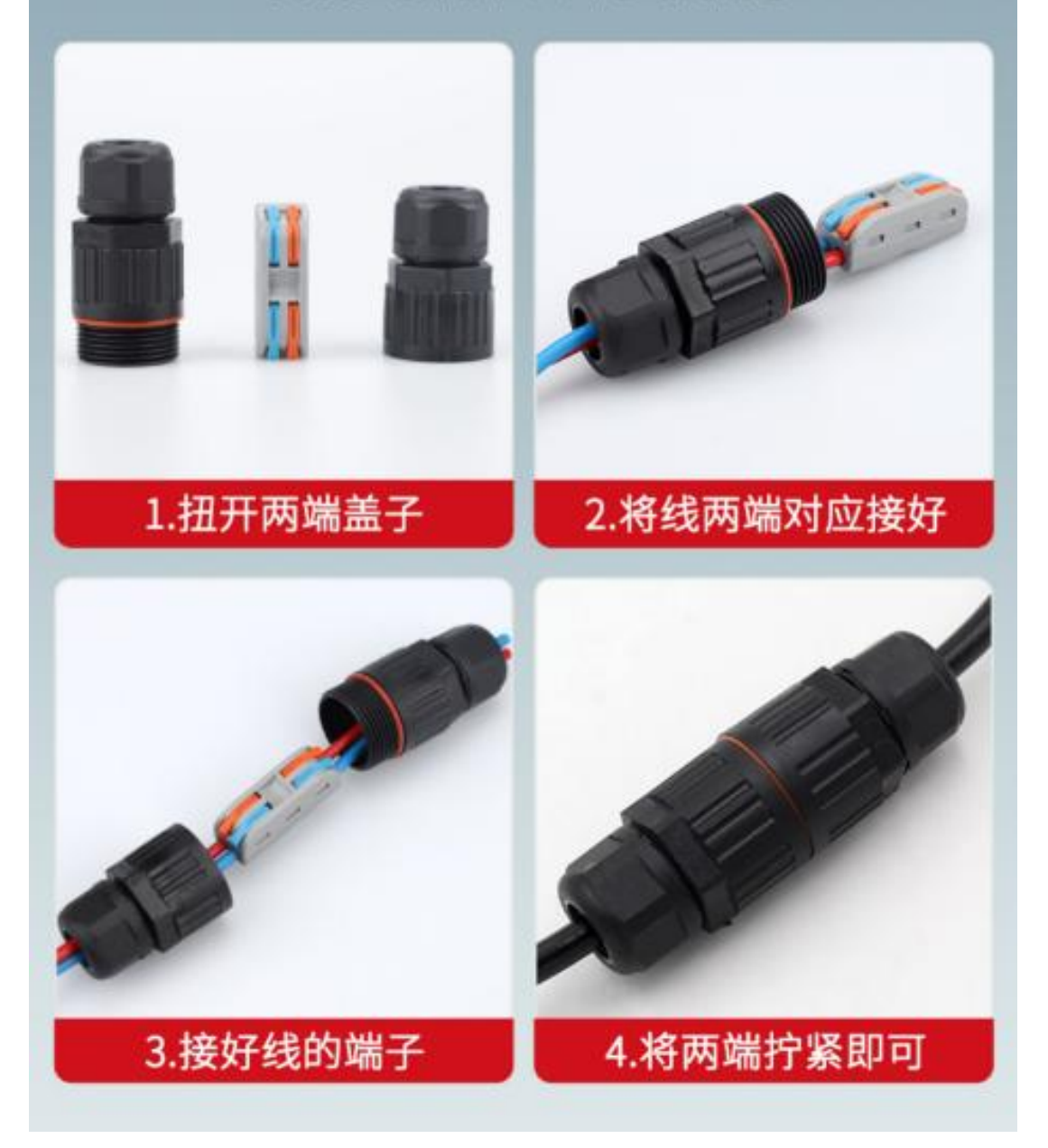

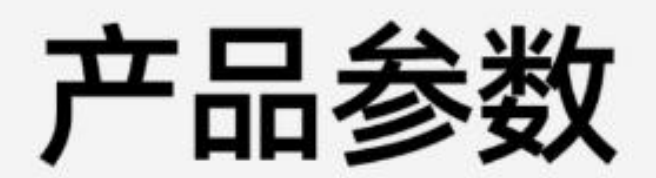

#### 防水航空连接器·正品保证 International standard and genuine guarantee

## CDF-200-3防水连接器 直通型

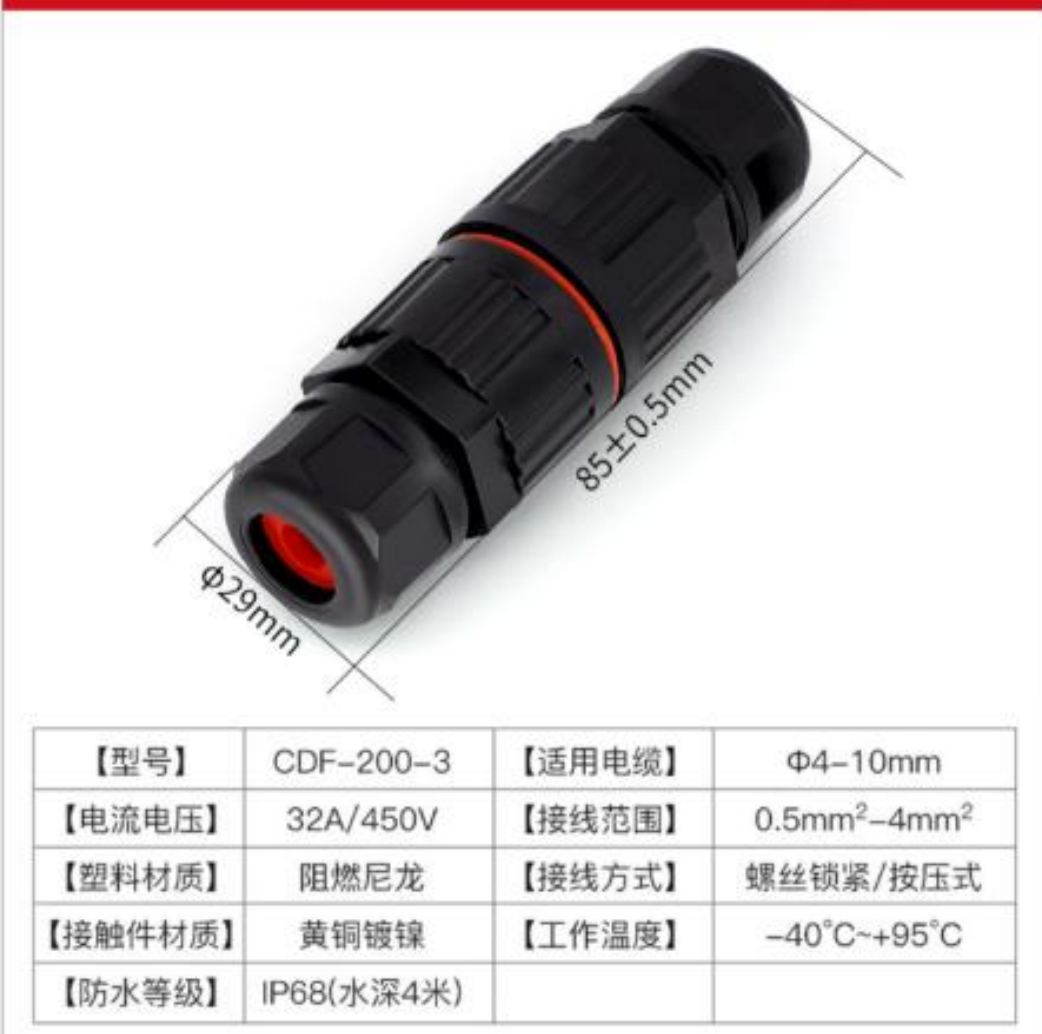

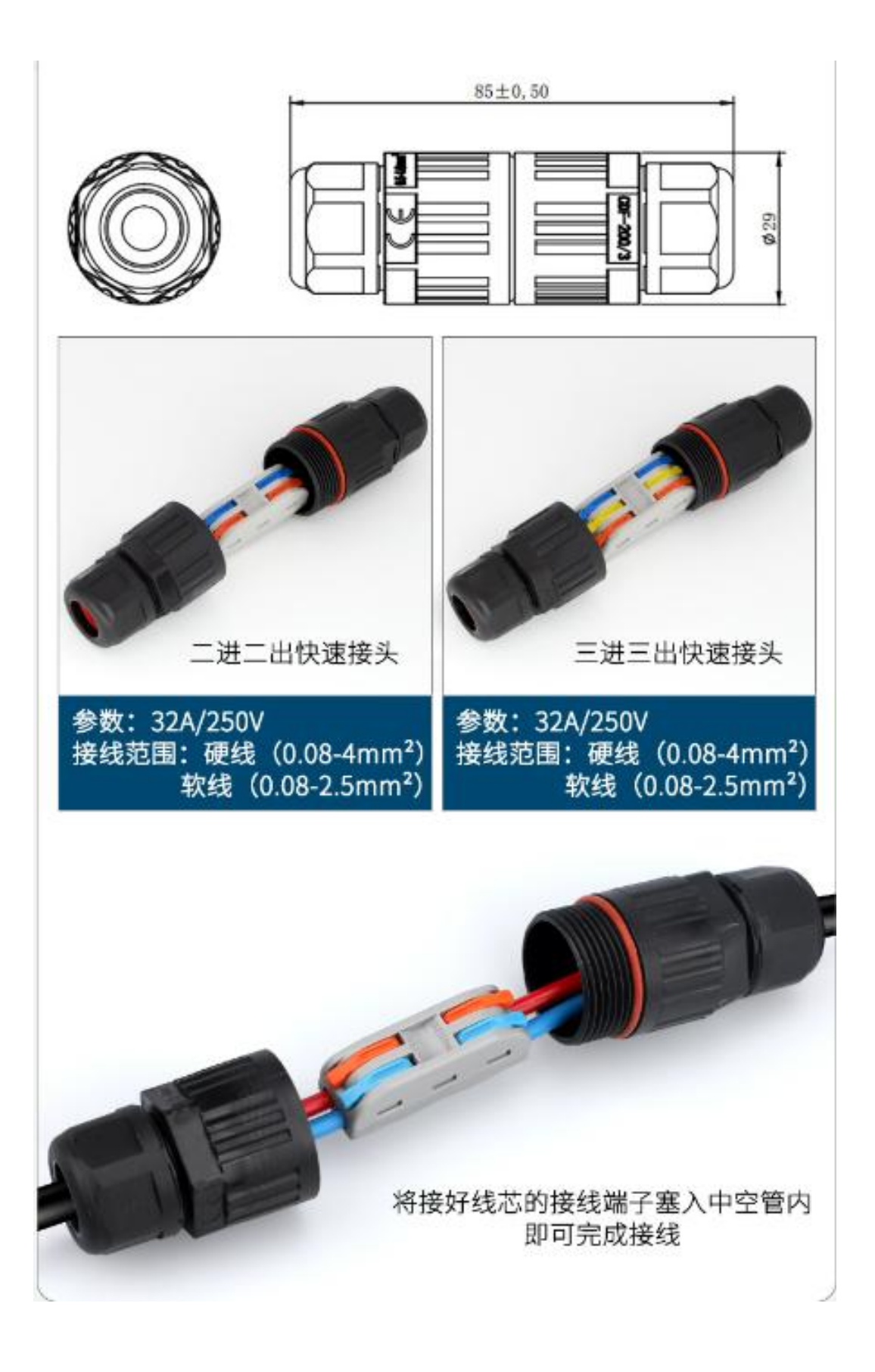

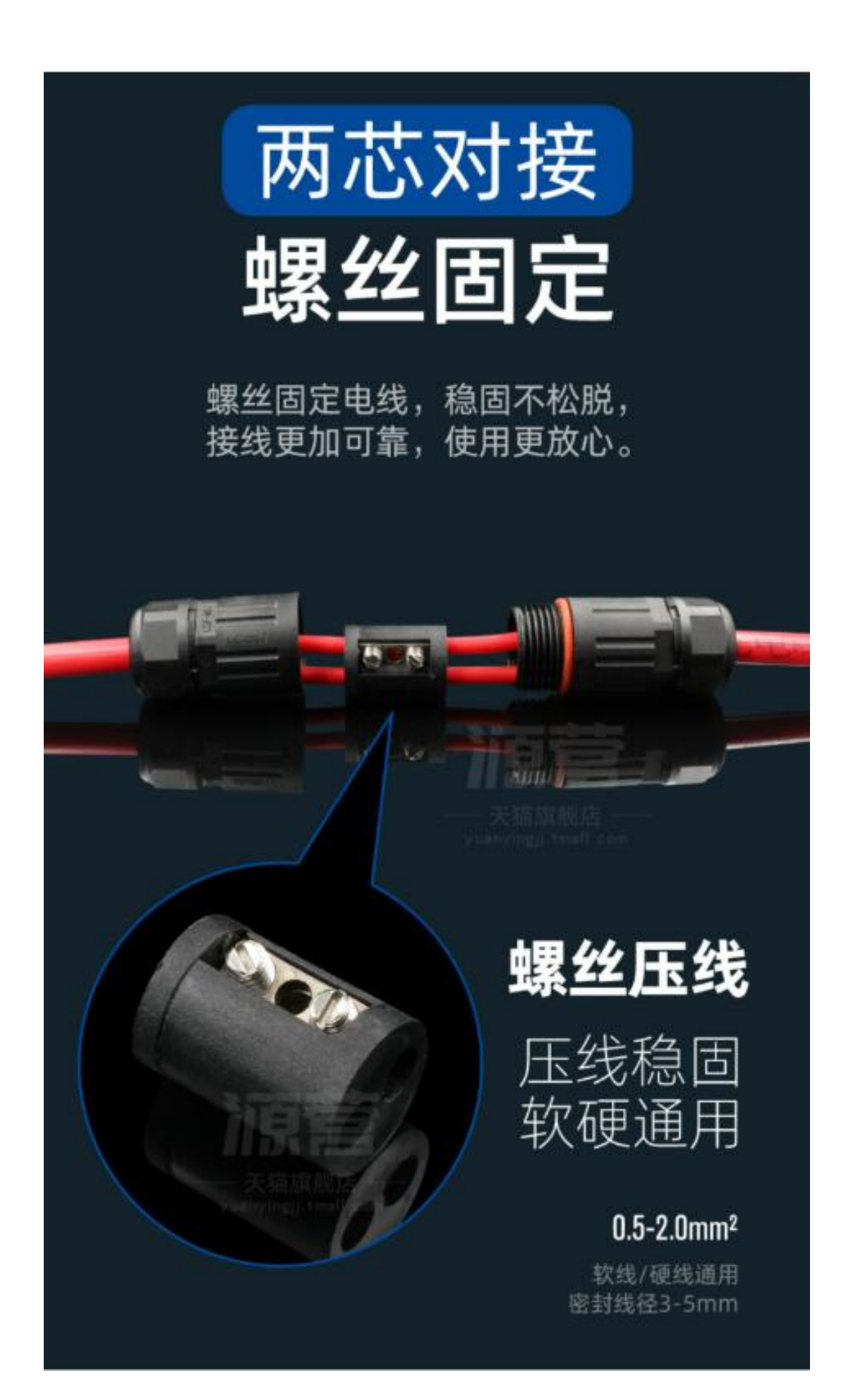

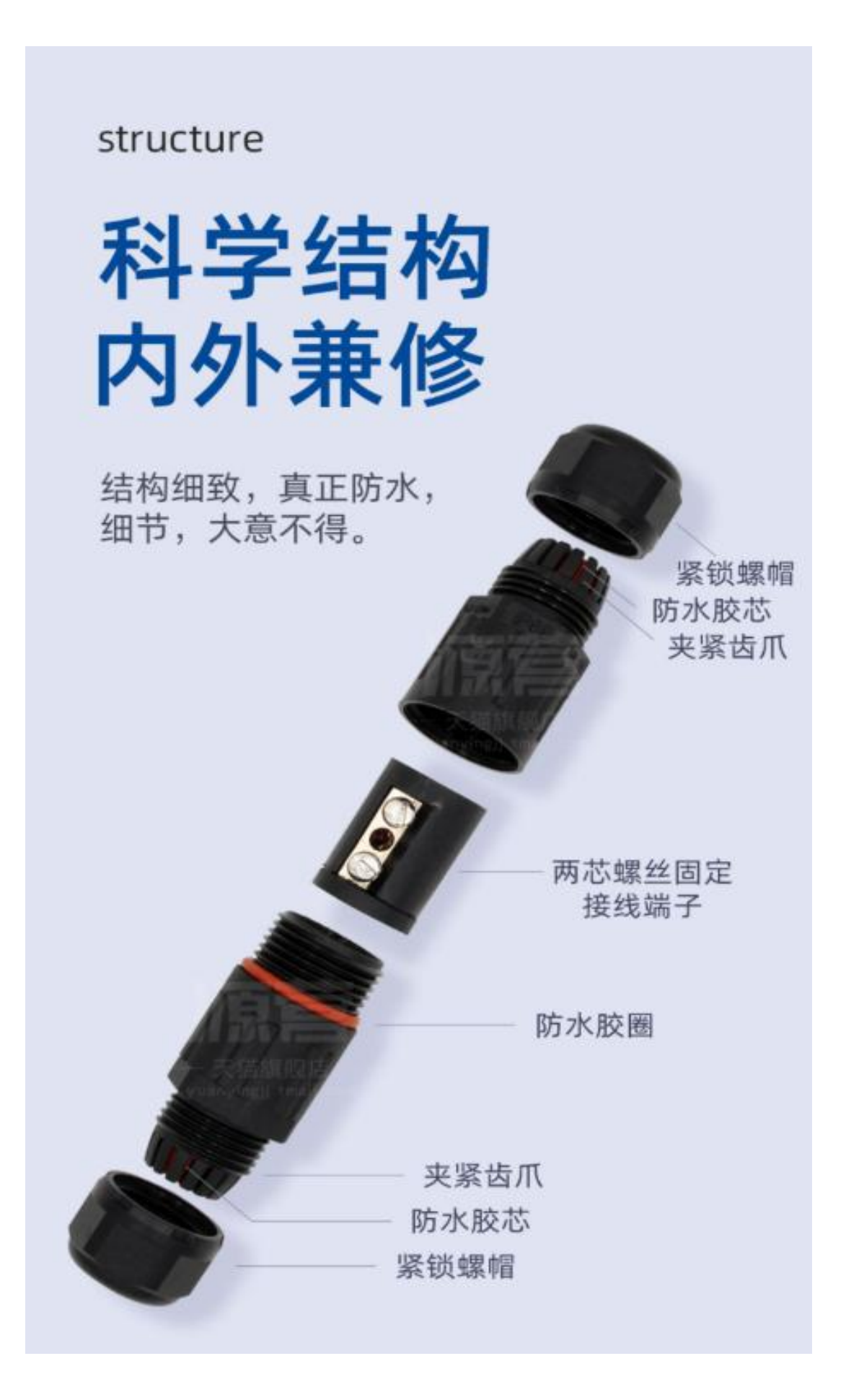

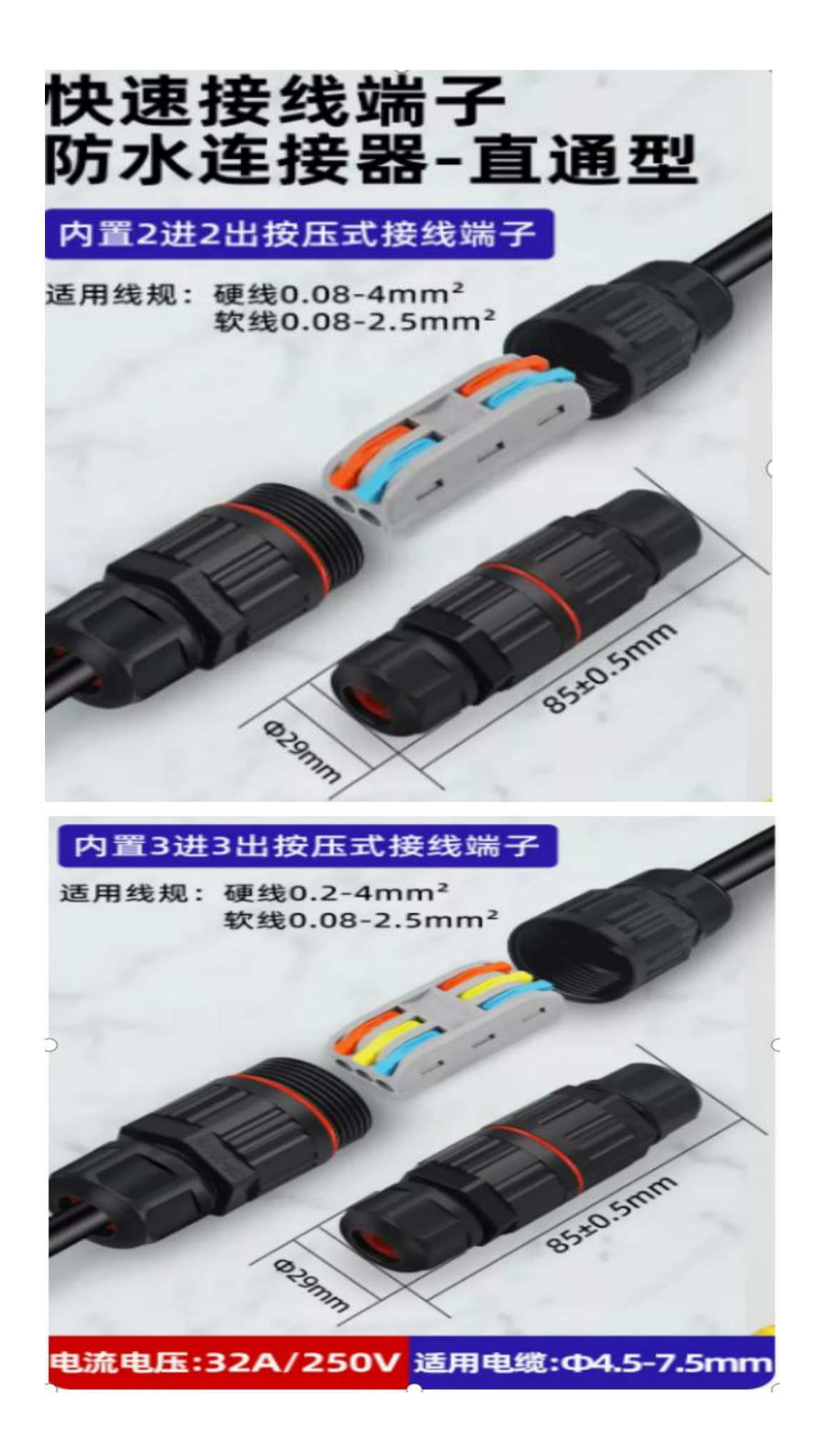

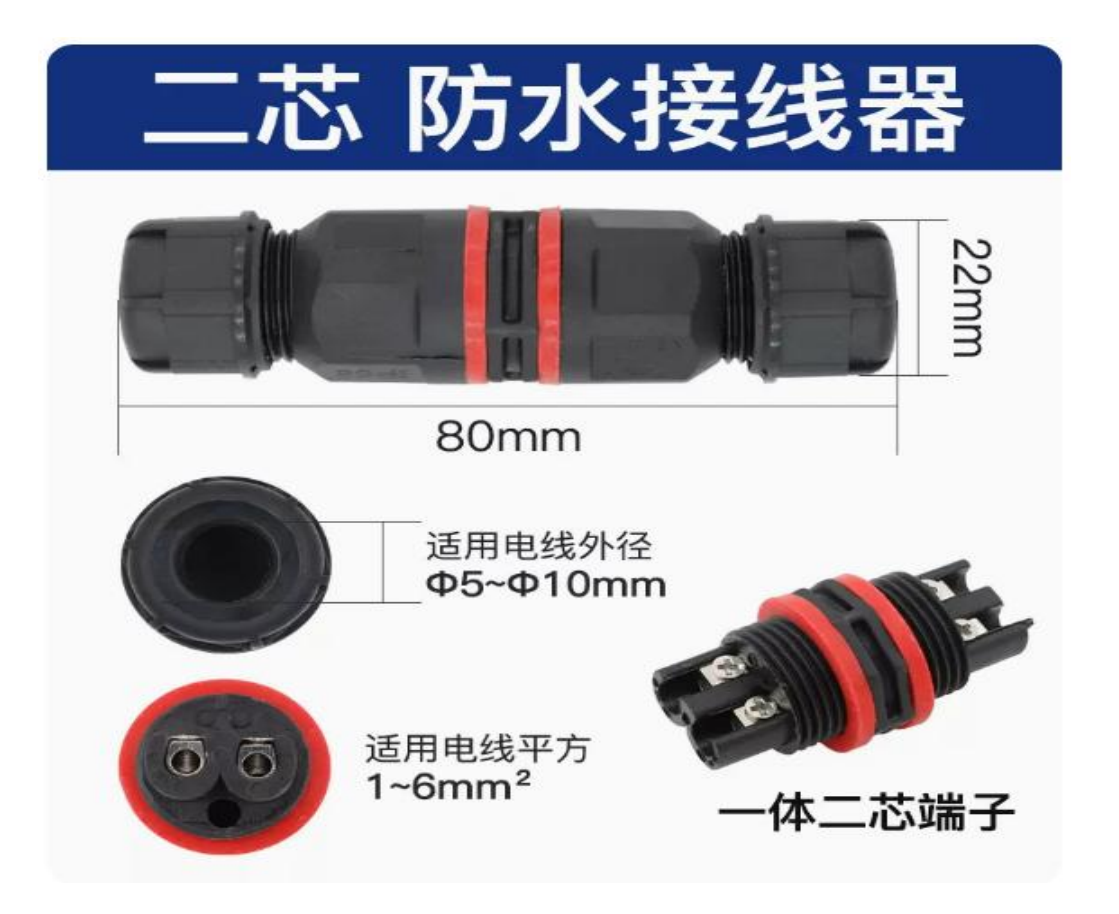

# 三芯 防水接线器

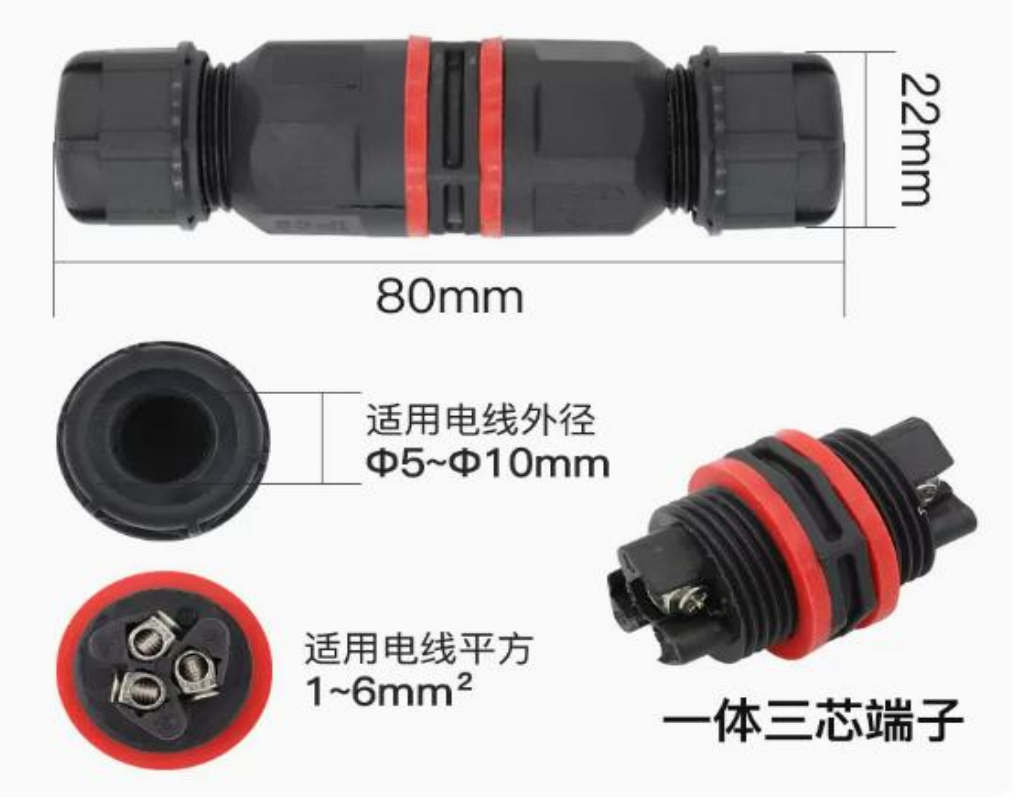

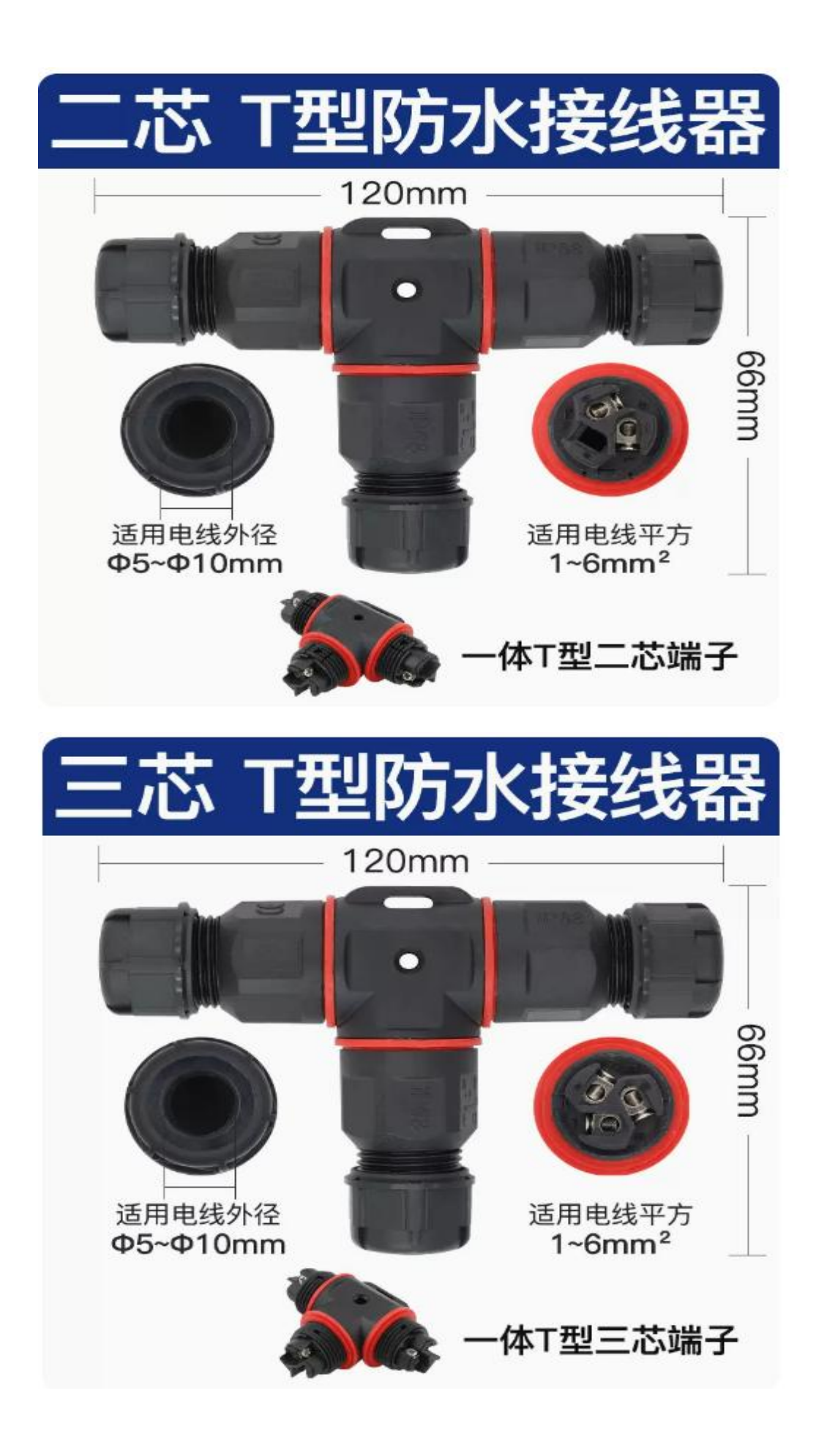

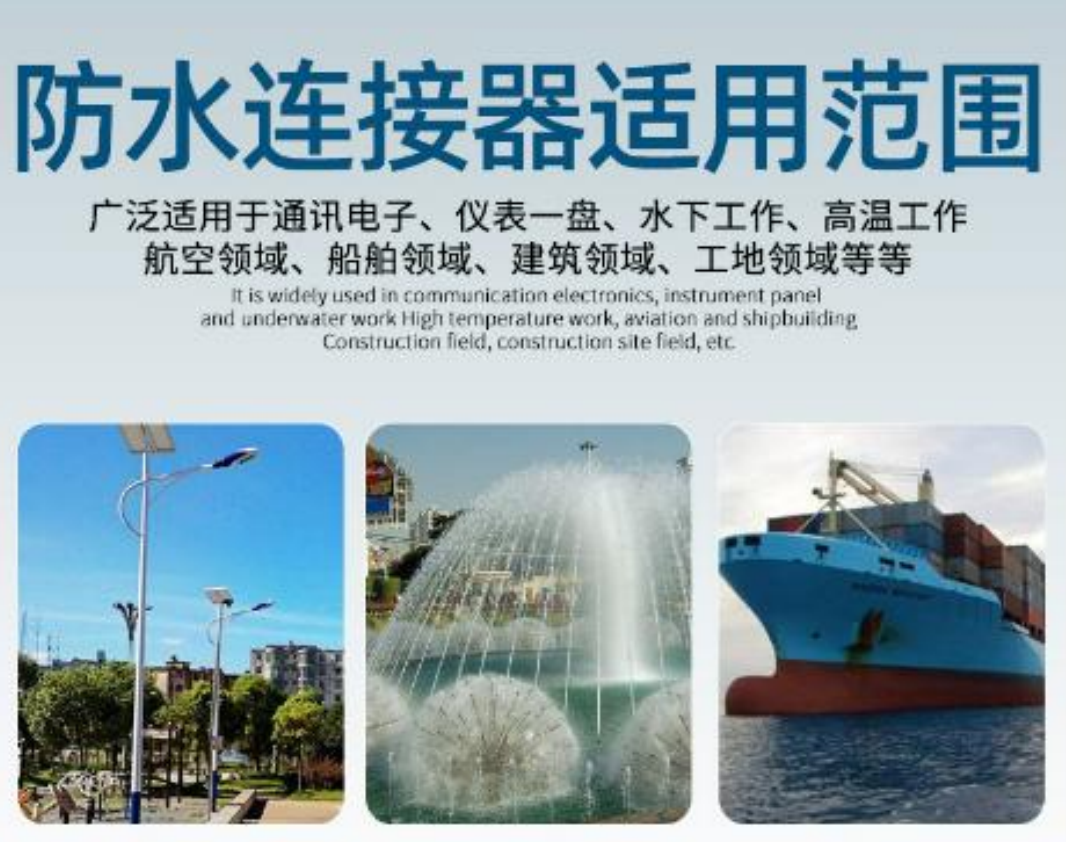

公园路灯

景观喷泉

航海船舶

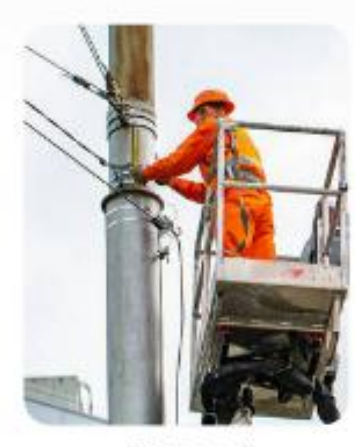

监控设备

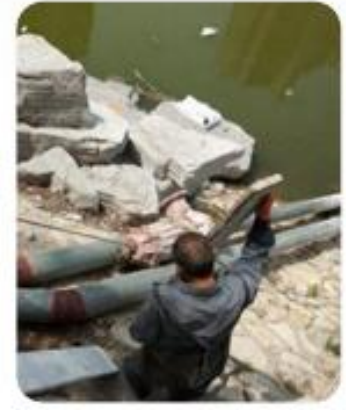

水泵接线

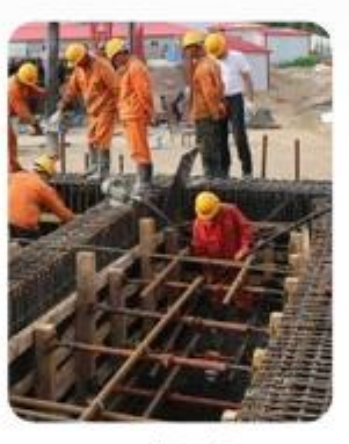

工程现场